# Guía didáctica para profesores y maestros

Itinerario de propuestas formativas para acompañar la muestra

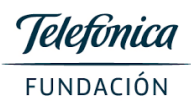

## Primer Ciclo del Nivel Primario

## 1- Presentación

La presente guía didáctica tiene como objetivo potenciar la experiencia de aprendizaje que los estudiantes vivenciarán durante la visita a la Fundación Telefónica. La misma consta de dos partes: la primera a realizarse previamente a la visita guiada en la fundación y la segunda con posterioridad.

## 11 Modo de Uso

La guía didáctica pre-visita tiene el propósito de anticipar supuestos, ideas generales, conocimientos previos que los estudiantes tienen sobre el tema para poder contrastarlos luego con la vivencia en el propio espacio. Es importante que esta etapa se cumplimente antes de la llegada a la Fundación Telefonica ya que la visita en el espacio partirá de la misma.

También es fundamental que se haga hincapié en la espontaneidad de la participación de los estudiantes sin anticiparles el contenido que luego se verá en el propio espacio.

La visita post-didáctica tiene el propósito de dar un cierre conceptual a la experiencia produciendo nuevos sentidos respecto de la misma. Los invitamos a que la realicen y compartan en sus comunidades las producciones.

> Contacto equipo educativo educacion.ar@telefonica.com

## 2. Marco Teórico

Ecosistema de la comunicación, es una muestra donde el concepto de comunicación está centrado en el hombre. No se trata de un museo de telecomunicaciones ni de una muestra histórica de los diversos aparatos y la evolución tecnológica de los mismos. Se trata de destacar la vocación humana para comunicarse como nuestra cualidad más específica y preciosa como raza, y como el más humano de los instintos. Esta exposición fue curada por Marcello Dantas con la colaboración de Luis Alberto Quevedo en el guión conceptual de la muestra.

Se podrán observar una multitud de objetos relacionados con la comunicación: teléfonos antiguos, contemporáneos, fijos, celulares, computadoras, telex, fax, etc. y algunos aparatos que quizás desconocemos pero podríamos imaginarnos para qué sirvieron.

En "Ecosistema de la comunicación" los dispositivos y aparatos de distintas épocas conviven, ya que la historia de la comunicación no es lineal, y no es posible dividir entre el pasado, el presente y el futuro de las comunicaciones. De esta manera, los objetos están "mezclados", como una gran colección de instrumentos técnicos que dan cuenta de las maneras que encontró la humanidad para comunicarse en sociedad, entre individuos o entre tiempos. Porque no se trata de una historia de aparatos o de tecnologías, el curador tomó la metáfora del "ecosistema" donde el pasado y el presente, y las distintas "especies" cohabitan la "mediosfera", es decir, el ambiente cohabitado por todos los tipos de comunicación ya inventados por el hombre.

El guión conceptual de la exposición está basado en la teoría del filósofo canadiense Marshall McLuhan (1911-1980). Uno de los "padres" fundadores de los estudios sobre los medios y considerado un visionario del presente y el futuro de la sociedad de la información: sus principales ideas, gestadas en los 60 y 70, son consideradas como actuales. Una de sus frases famosa, y que condensa de alguna manera su pensamiento, es: "El medio es el mensaje". Esta afirmación se podría clasificar como el primer axioma de la "ecología de los medios" de McLuhan. Para este especialista, el medio a través del cual comunicamos condiciona el mensaje que se transmite.

Otra idea que está presente, es la ruptura de la oposición naturaleza-tecnología o humanidadtecnología: "La cosa más humana sobre nosotros es la tecnología" (McLuhan). Es frecuente que consideremos a la tecnología como una amenaza al medio ambiente y a la humanidad, pero McLuhan nos aleja de ese reduccionismo y cambia la perspectiva a través de estos interrogantes: ¿quién creó la

tecnología? ¿quién la utiliza? ¿quién se esfuerza constantemente por mejorarla y hacerla evolucionar? La humanidad.

# 3. Aspectos curriculares en los que se enmarca la visita a la Muestra

# Área: Conocimiento del Mundo

Temas: Diferentes dinámicas de interacción mediadas por tecnología en el ámbito doméstico y de la comunidad

## **Propósitos:**

- A. Conocer diferentes formas de vivir y comunicarse en distintos contextos historicos.
- B. Comprender la relación entre las personas, la naturaleza y la tecnología en diferentes circunstancias históricas.
- C. Observar aspectos de la vida de las personas en el pasado para establecer vinculaciones con el tiempo presente reconociendo cambios y permanencias.

## 4. Actividad para realizar antes de la visita a la Muestra

La propuesta consiste en investigar sobre las estrategias que usaron las personas en diferentes épocas para comunicarse. La pregunta principal de la investigación será: ¿qué formas de comunicación humana conocemos? Primero se hará la pregunta en el aula y serán los mismo estudiantes los que respondan. Luego se puede entrevistar al resto de la comunidad escolar: docentes, estudiantes, auxiliares, equipos de conducción, padres, abuelos, vecinos.

A medida que recogen las respuestas elaborarán un listado y realizarán un collage en www.padlet.com Esta herramienta es una cartelera virtual donde los estudiantes no necesitan estar registrados para participar. El docente crea un panel y, compartiendo la URL, los estudiantes pueden participar anónimamente. Se puede incluir texto, imagen y video. Pueden consultar sobre su uso en el siguiente tutorial.

Una aclaración importante: aquellos que no cuenten con computadoras o conexión a internet pueden reemplazar la cartelera virtual por una tradicional como la cartulina. Lo importante es centralizar la información recogida en la investigación.

## 5. Actividad para realizar luego de la visita a la Muestra

En los días posteriores a la visita les proponemos realizar la siguiente actividad: Divididos en grupos charlen sobre la visita y elijan cuál de todos los objetos de comunicación vistos en el Ecosistema les gustó más.

A partir de ahí construyan una historieta donde un grupo de personas se comuniquen a través de ese objeto: ¿en qué época se desarrollaría? ¿para comunicar qué tipo de ventos utilizaban ese aparato? ¿las conversaciones a través de ese aparato eran largas o cortas? ¿quiénes van a protagonizar la historieta? ¿cómo se vestían? ¿como hablaban?

Una vez que acordaron todo eso tienen que comenzar a montar la historieta. Pueden hacerla en formato digital y aquí tienen dos opciones:

A-) www.pixton.com/es Esta aplicación tiene la ventaja de que permite crear una cuenta educativa donde los estudiantes accedean a través de un código de activacion sin necesidad de estar registrados. Eso sí, los profesores tienen que tener una cuenta institucional para hacerlo. Además está en español y permite darle muchos movimientos a los personajes. La herramienta es simple y permite hacer los cómics a través de avatares que tienen una tendencia actual o futurista lo que puede ser un desafío si se quiere utilizar algún aparato antiguo de comunicación ¿qué pasaría si mezclamos dos tiempos históricos, el de las personas y el de los aparatos? Un tutorial aqui

B-) Otra opción es http://chogger.com/ que permite hacer las historietas sacando fotos y haciendo dibujos que después los suben para incluir los textos de diálogo. Acá se puede sacar una cuenta institucional y que los chicos la usen sin necesidad de regsitrarse. La aplicación esta es inglés lo que resulta una buena posibilidad de sumar a esa área en un proyecto interdisciplinario. Pueden consultar el tutorial para usar la herramienta.

Naturalmente también pueden hacer la actividad sin conexión a internet formando la secuencia en un programa de presentación de diapositivas o simplemente dibujándola en papel.

C-) Los invitamos a descargar la aplicación "Mobi y Fono" para seguir descubriendo la historia de  $\mathbf{1}$ las telecomunicaciones!!!

http://www.fundaciontelefonica.com/2014/12/15/descubriendo-las-telecomunicaciones-conmobi-y-fono/

> Los que se animen pueden compartir el resultado de las actividades con nosotros! Esperamos que la experiencia haya sido valiosa!